## УЧЕБНИК PAWN

Новичок

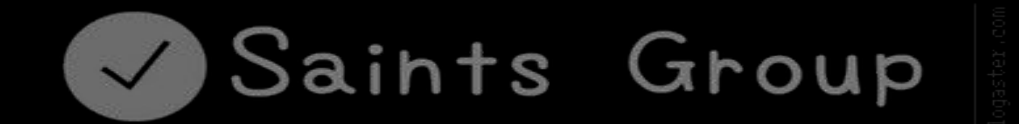

### Описание

Этот учебник входит в состав учебников по Pawn программированию. После прохождения всех уроков, вы сможете написать свой легкий скрипт или изменить(настроить) готовый. Автор: Илья Ляпин Просьба не копировать учебник, а по всем вопросам писать мне

в вк: id vipilyalypin

Покупка идет через вк!

# ПРОСТОЙ ЯЗЫК

Сегодня мы научимся делать простые программы на базе PAWN.Давайте рассмотрим некоторые моменты для ознакомления с языком!

Для начала заходим в ваш PAWN launcher(например Pawno), далее создаем новый Проект и приступим уже с него. Давайте посмотрим на содержание скрипта new

На самом деле тут уже почти все есть для написания, но сейчас познакомлю вас с Полезными вещами.

> // - коментарий (игнорируется программой) \*\ - другой вид комментария  $\mathsf{R}^{\star}$ Public - функция Include - дополнение к П.О. Pawno #define - макрос\называние

Итак давайте научимся использовать макросы!

#define SCM SendClientMessage

В таком #define мы заменили большую строку SendClientMessage на три буквы SCM Теперь мы сможешь писать SCM, а мод будет читать это как SendClientMessage

Внимание! Макросы не читаются в тексте!Например: «Удачи!SCM», Здесь SCM не будет меняться на SendClientMessage, а как использовать макросы в тексте мы разберем чуть поздже!

Include – это доп. К П.О. Pawn

### Include <a\_samp>

Данный инклуд самый важный!Без него не будет работать игровой мод! Но вы можете докачать инклуды в папку Pawno – Include.Приведу пример инклуда:

### Include <a\_mail>

Данный инклуд создает отправку сообщений на mail игрока

На просторах интернета есть множество инклудов!Они самые разные и очень полезные!

Мы можем создать свою функция помимо public

Public это функция,которая нужна для корректной работы,но мы можем создать для Удобства свою

### forward OnPlayerBanIp(playerid);

С помощью forward я назвал функцию OnPlayerBanIp,после в скобочках я указал Необходимые аргументы.Вы можете не писать их,но тогда придется создавать stock Если вам понадобятся они

### Пример скрипта:

forward Kick(playerid,reason); public Kick(playeid,reason) { // do }

Мне часто задавали вопрос: нужны ли аргу-Менты в скрипте?Скажу вам так,если вы Профи,то да,если нет,то это лишняя морока! «Этикет» написания скрипта

Делайте все красиво и понятно!Не лепите все в одну строку,лучше сделать enter, Чем портить красоту скрипта.

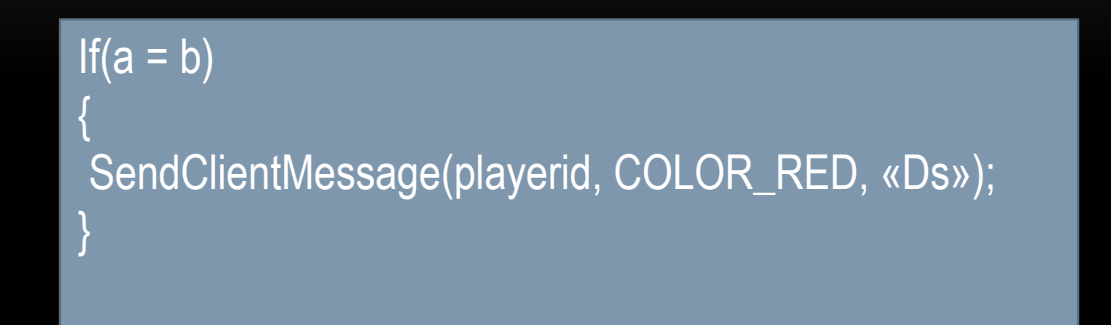

Также делайте {} так чтобы вы всегда смогли их изменить

### Важно!

Как не надо писать скрипт(это тоже верный способ,но очень не понятный) SendClientMessage(playerid, COLOR\_WHITE, «ЦЦ»);return true;if(a = b) ….

Команды Pawn

Чтобы открыть полный список нажмите на домик внизу!

SendClientMessage - отправляет сообщение SendClientMessageToAll - отправляет сообщение всем SendAdminMessage - некая альтернатива прошлого SendRconCommand - отправляет rcon команду Print - выводит текст в консоль AddStaticVehicle - спавнит автомобиль в определенном месте CreateDynamicObject - создает обьект CreateNewObject - создает маппинг конструкцию AddPlayer - присоединяет игрока

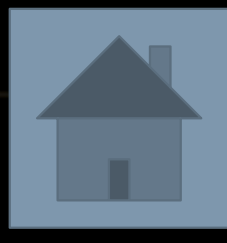

# **Глава 2**

Простейший скрипт

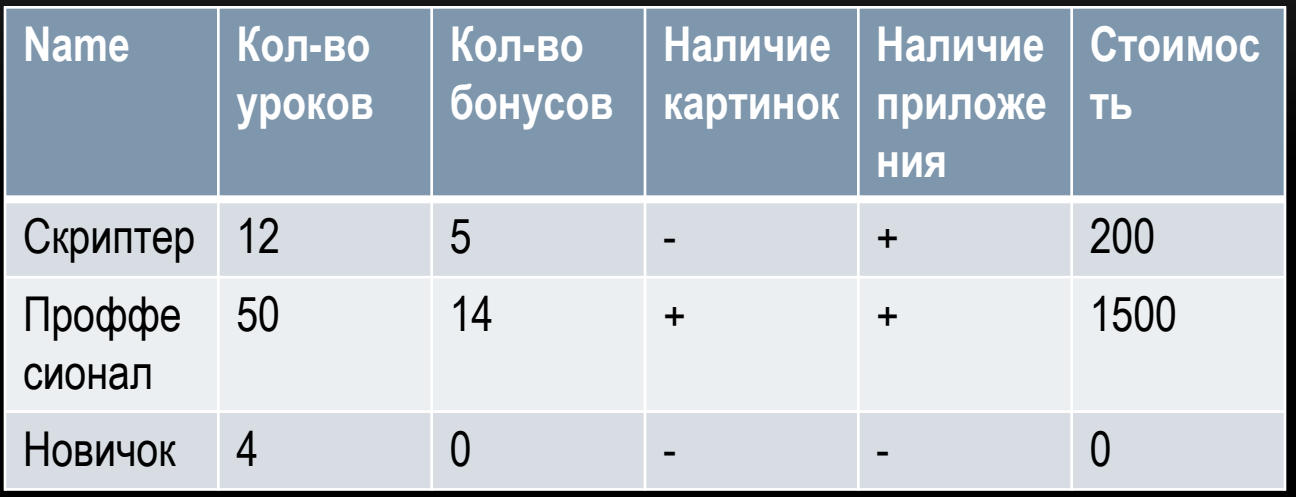

Вообще в языке Pawn есть много похожего с C++ ,лично я переходил с C++ на Pawn и мне Было достаточно легко. Думаю, если вы уже учили другие языки, то вам будет гораздо проще. Сейчас мы поговорим о самом простейшем скрипте. Лучше всего писать скрипт, там где он и Должен располагаться. Тоесть писать скрипт, который должен кикать читеров в паблик с PayDay не нужно.

Также, если вы не любите именовать, то перед началом обязательно возьмите это в привычку.

Давайте приступим к разбору скрипта. Находим паблик OnPlayerCommandText Видим шаблон скрипта команды.Давайте разберем его! Видим if, вспоминаем, что if это оператор условия. Далее смотрим: Cmd – это указание на то что в тексте должна присутствовать команда /test – сама команда True/false – вкл. \выкл. команды

> Это интересно! Когда мы вводим команду /test в игре,то мод начинает проверять этот текст На совпадение с командой. Поэтому когда вы выкл.поиск, то по-другому говоря Вы выключите команду

Продолжаем разбирать скрипт команды.

Видим, что вместо действия тут написано //do something here

Давайте изменим комментарий на SCM (если у вас стоит мой дефайн)

Теперь вот такое вам задание: Напишите команду SCM и аргументы сами! После нажмите на Пробел(если вы в показе слайдов),если вы просто просматриваете, то перейдите в показ слайдов

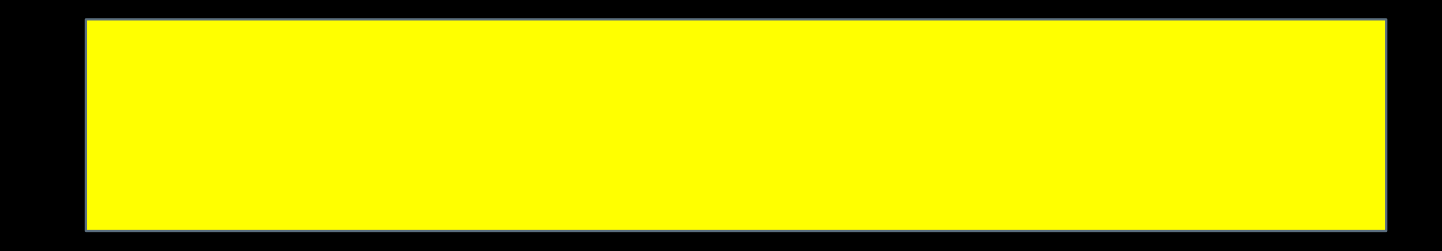

Цвет текста должен быть красным. А в тексте должно быть написано: Вы протестировали команду!

Поздравляю! Вы теперь понимаете, что и как устроено в скрипте!

Давайте же протестируем ваши навыки?

Тест навыков!

Если не хочешь тест,то просто нажми пробел(в показе слайдов)

### Задание 1.

If{Playerinfo[playerid][pAdmin] >= 1) { SCM(COLOR\_GREEN, «Уля!»

Задание 2.

}

Придумайте улучшение для этого скрипта

• Искать ошибку в красном тексте \*\* После нахождения ошибки, перейдите в показ слайдов и нажмите на пробел

# УРОК 3

Enum.Часть 1

### Можно купить доп. Уроки или материалы!

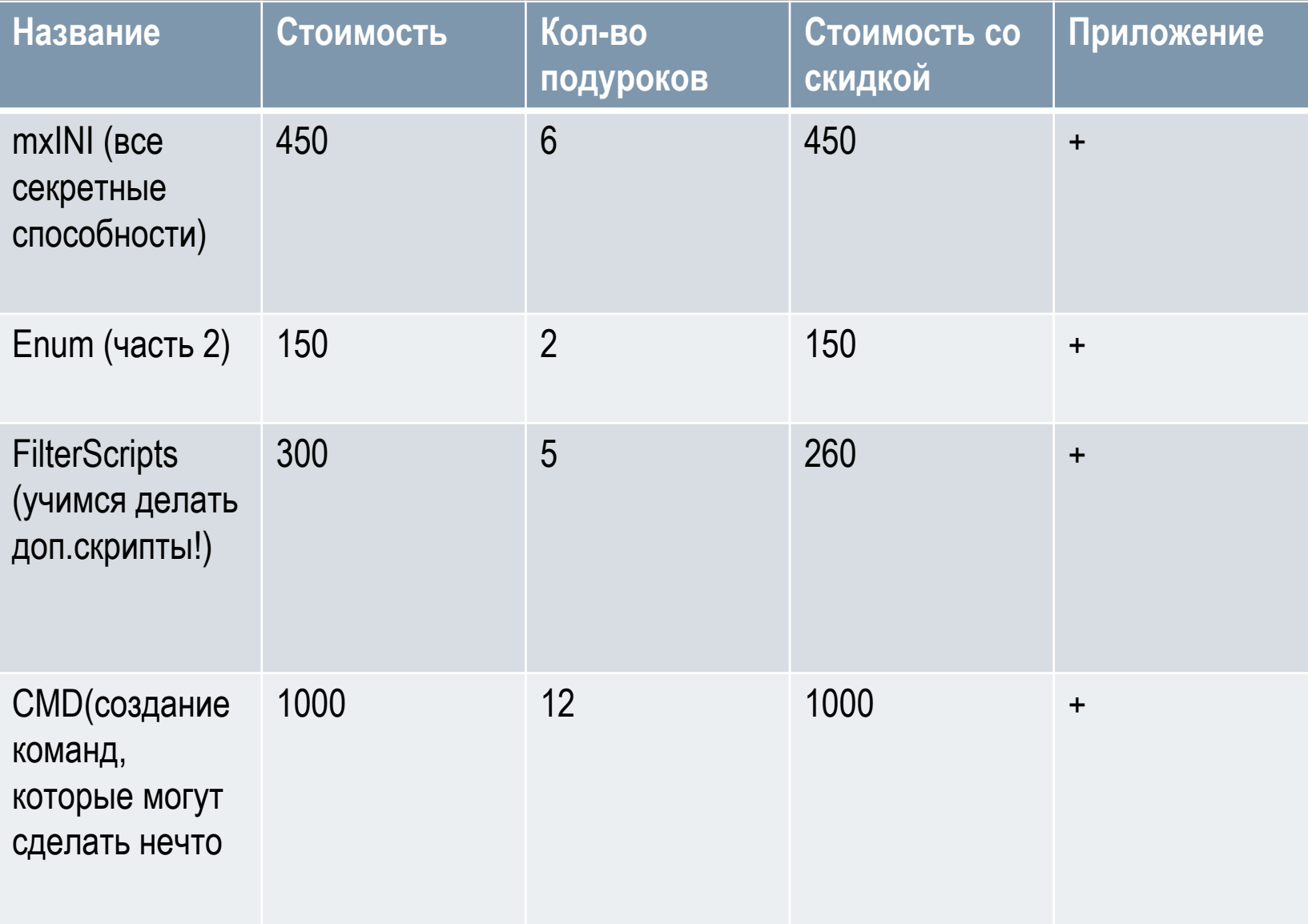

Итак. Вспомните любой сервер самп. Да! На любом сервере есть, что-то что можно получить или выдать. Я говорю о деньгах, о донат монетах, о варнах, о муте.

Все вещи, что можно посчитать находятся в именовании у enum. Без оглашения единицы счисления в enum, единица не будет работать.

Энумы также как и стоки или форварды обьявляются.Но обьявить их намного проще, чем сток или форвард . Покажу вам пример энума и некоторых единиц счисления:

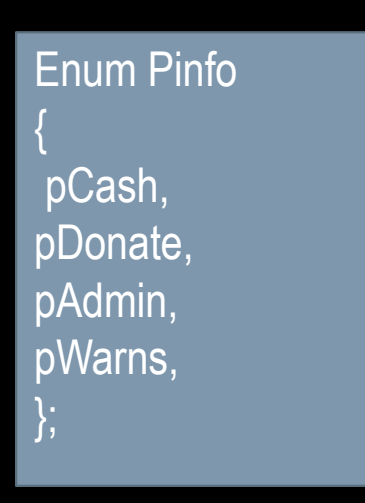

Энум хоть и как паблик, но это функция, и поэтому В конце функции благополучно ставятся « ; »

На первый взгляд взгляд энум это очень просто, однако уже в начале к нам пристают множество вопросов, таких как: Как сделать единцу счисления, как валюту? Как сделать Множественную единицу счисления? Координаты тоже сюда?.

Поэтому в энумах не так-то и все просто. На самом деле в энумах есть всё, что я сказал в вопросах,но употребление будет немного разное.

о Float я расскажу в уроке enum часть 2, а пока давайте отвечу на некоторые вопросы:

- В энумах можно сделать единицу валюты, но делать это нужно с употреблением не только энума,но и несколько других функции(см.урок: enum 2 часть)

- Множественную единицу счисления можно сделать через алгебраические операции, которые естественно есть в нашем pawn.

- Координаты, можно делать и через другую функцию, а так можно и через float в энуме сделать.

### Создадим единицу!

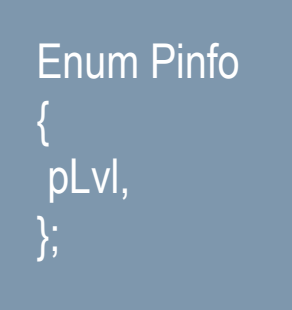

В этих небольших строчках я сразу обьявил энум и единицу лвл игрока. Энумы можно создавать как угодно, но есть вот что!:

- В энумах можно придумать не любое название
- Некоторые единицы не принимаются компилятором E

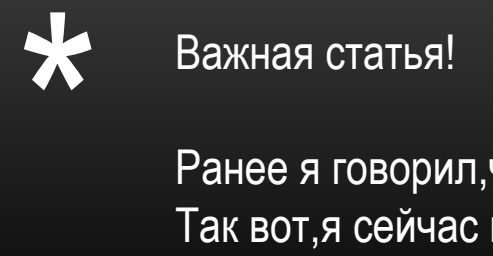

Ранее я говорил,что расскажу вам как употреблять макросы в тексте. Так вот,я сейчас вам покажу как это сделать!

```
#define Server_Name PawnoLenin
new servername = Server_Name,
if(PlayerInfo[playerid][pWarns] == 1)
{
 SCM(playerid, COLOR_RED, «[%s] У вас варн!»);
 return 0;
}
```
В этом непонятном для нас скрипте,мы указали,что переменная servername абсолютна идентична Server\_Name.Далее мы употребляем %s в тексте, что дает нам использовать дефайны в тексте

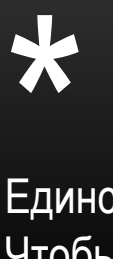

Важная статья! Переменные

Единственное, что может изменяться в тексте, это переменные! Чтобы создать переменную на весь мод,можно написать её где угодно,но если вы хотите, чтобы переменная изменялась только в определенном месте пишите её на паблик или сток. Переменные делятся на четыре вида

%s – переменная текста %d – переменная даты %x– переменная числа %nx – переменная с n знаками после запятой(n – любое число)

Чтобы вызвать переменную нужно написать new new как и все значения функции заканчиваются запятой

### new playa [MAX\_PLAYER\_NAME],

Таким образом мы придумали переменную с названием playa и дали ей значение ника игрока!

### Можно купить доп. Уроки или материалы!

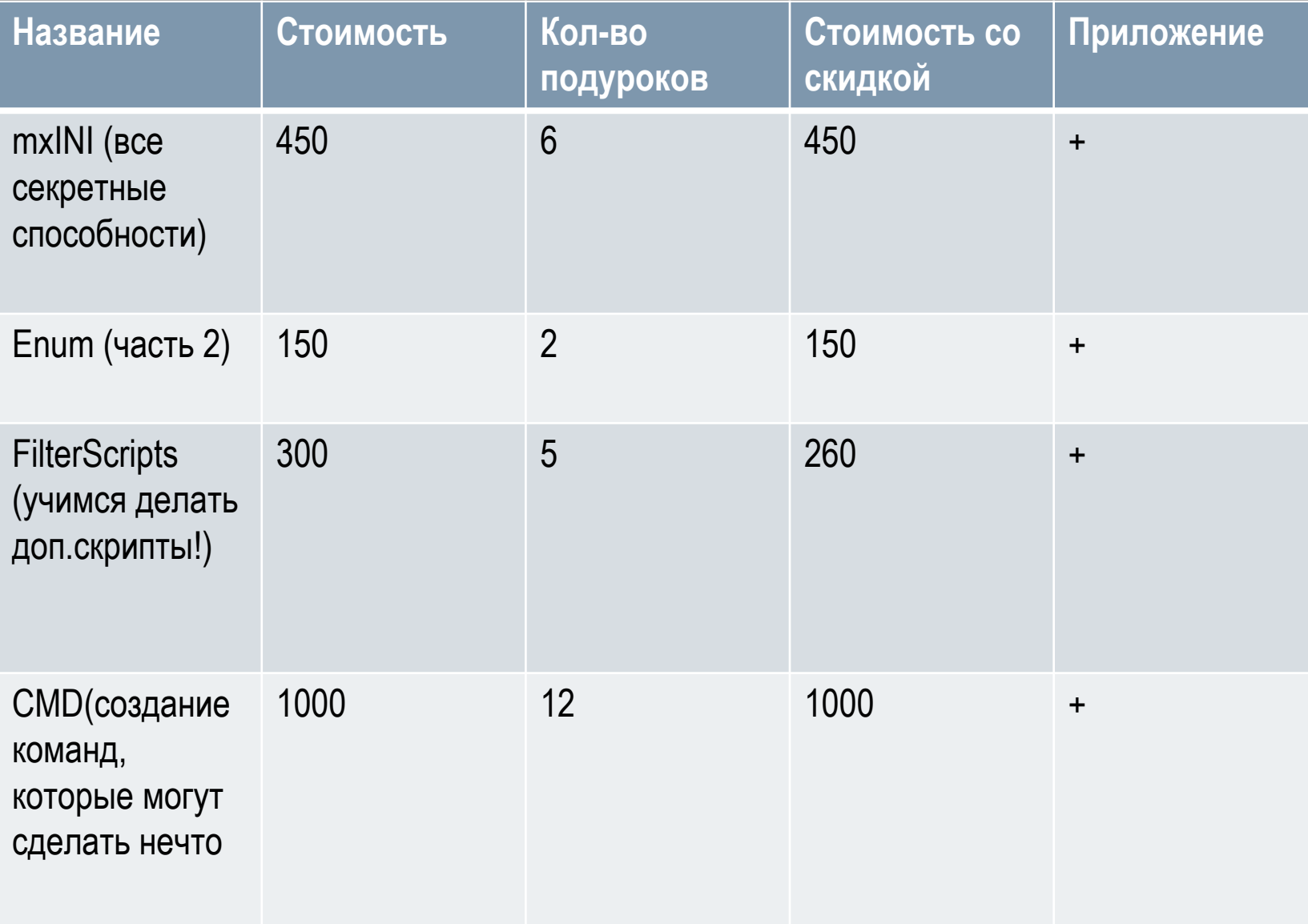

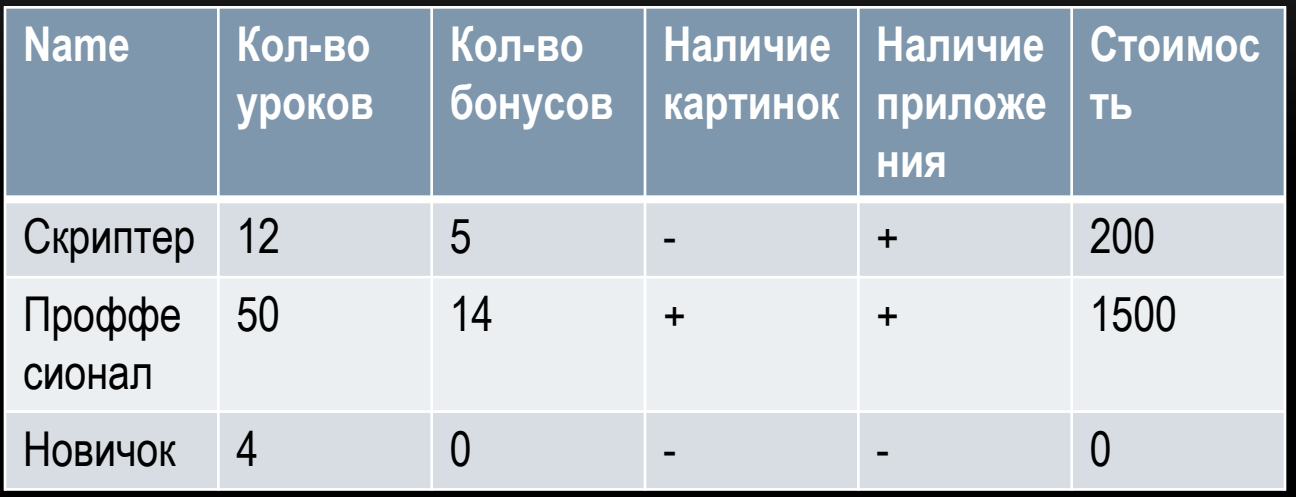

# УРОК 4

Функции

### Оглавление. Учебник: скриптер

- $1_{\cdot}$ Диалоги
- $2.$ mxINI азы
- $3<sub>1</sub>$ Создание сложных команд
- 4. Улучшение мода
- Системы проверки 5.
- Создание анти-чита для сервера 6.
- Давайте рисовать?(TextDraw)  $7.$
- Алгебраические и логические операции(уровень: асс) 8.
- 9. Инклуды(полный разбор)
- Связь с сайтом  $\bullet$
- Регистрация с email  $\bullet$
- 10. Функции(уровень: асс)

### Оглавление.Учебник: Проффесионал

- 1. TextDraw (уровень: асс)
- 2. Создание своего инклуда
- 3. Создание донат системы
- 4. Создание систем(лут или миниигр)
- 5. Системы проверки( уровень: асс)
- 6. SetVoice или радио на вашем сервере
- 7. Создаем фракции!
- 8. TTLD мой FS и как с ним работать
- 9. CMD (уровень: новичок)
- 10. Создаем FS !(уровень: новичок)
- 11. Скрипты наитяжелейшего строения
- 12. Самые «замысловаые» команды
- 13. Делаем Rcon систему!
- 14. Подключение через rcon
- 15. Защищаем Rcon от ркон читов!
- 16. Сокращаем вес мода!Экономируем слоты в хостинге!
- 17. Боты на сервере!
- 18. Создание искусственного интелекта в Pawn(уровень: ботаник)

И не только!